**MONTIEREN UND ANSCHLIESSEN**

externes Steckernetzteil

urbereich 0–40 ° C; Luftfeuchtigkeit 10–90 %; nicht kondensierend Metallgehäuse. Netzwerkanschlüsse auf der Rückseite

 $(150(B \times H \times T))$ 

0 / 1000 MBit/s Gigabit-Ethernet-Ports

iqurationsschnittstelle

dass dieses Gerät den Richtlinien 2014/30/EU, 2014/35/EU und 2011/65/EU ent-EU-Konformitätserklärung ist unter der folgenden Internetadresse verfügbar:

re-Schnellübersicht (DE/EN), Beileger Erstinbetriebnahme (DE/EN), r Service & Support (DE/EN)

net-Kabel; 1 Netzteil mit Kaltgerätekabel; 1 serielles Konfigurationskabel; 5 ummifüße

## **TECHNISCHE DATEN**

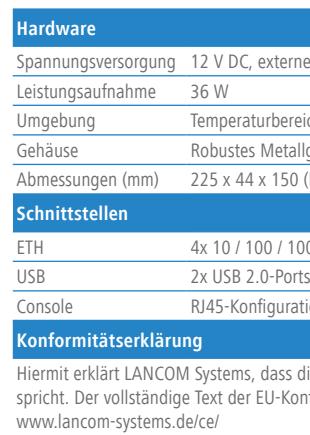

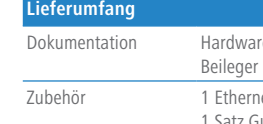

## LANCOM R&S®UF-50 Hardware-Schnellübersicht

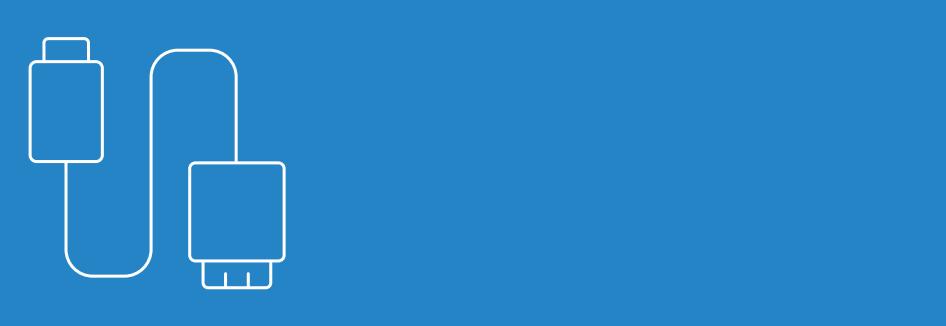

## LANCOM Systems

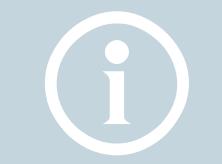

Das sollten Sie beim Aufstellen beachten<br>
> Der Netzstecker des Gerätes muss frei zu<br>
> Bei Aufstellung auf dem Tisch Gummifüß<br> **Beachten Sie unbedingt vor Inbetriebnahr** > Der Netzstecker des Gerätes muss frei zugänglich sein. > Bei Aufstellung auf dem Tisch Gummifüße ankleben

> Keine Gegenstände auf der Geräteoberseite ablegen oder mehrere Geräte stapeln > Alle Lüftungsschlitze freihalten

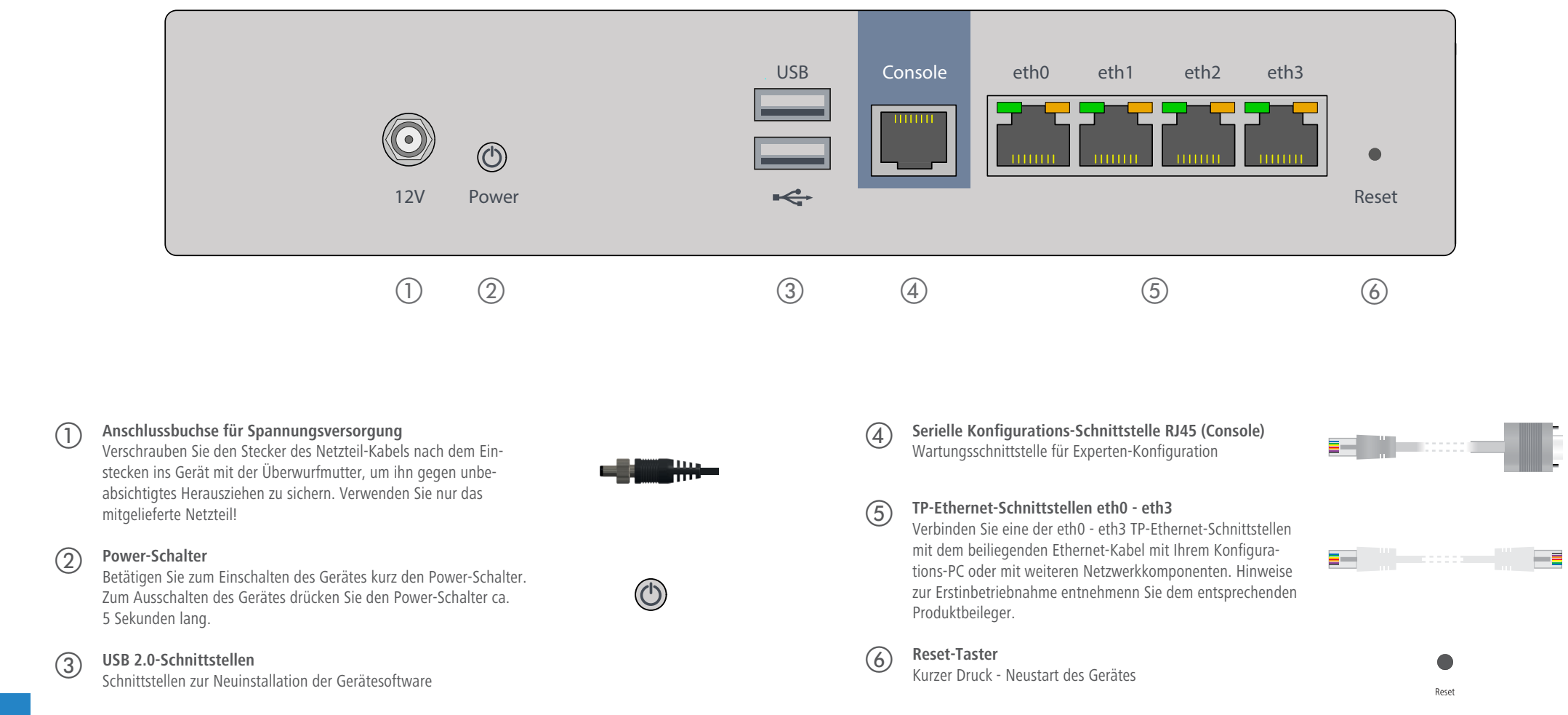

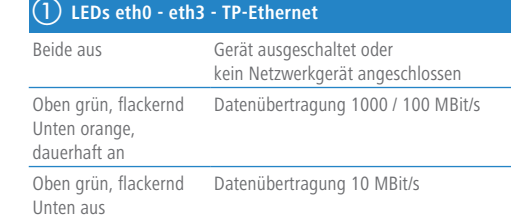

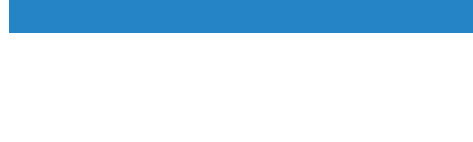

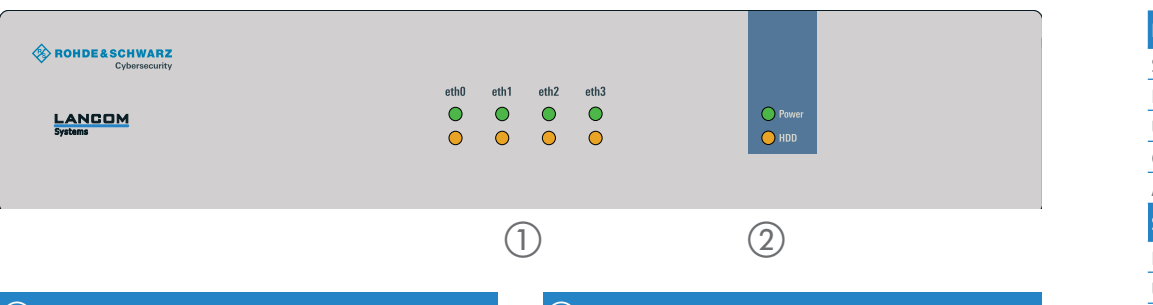

**Beachten Sie unbedingt vor Inbetriebnahme die im beiliegenden Installation Guide aufgeführten Informationen zur bestimmungsgemäßen Verwendung!**

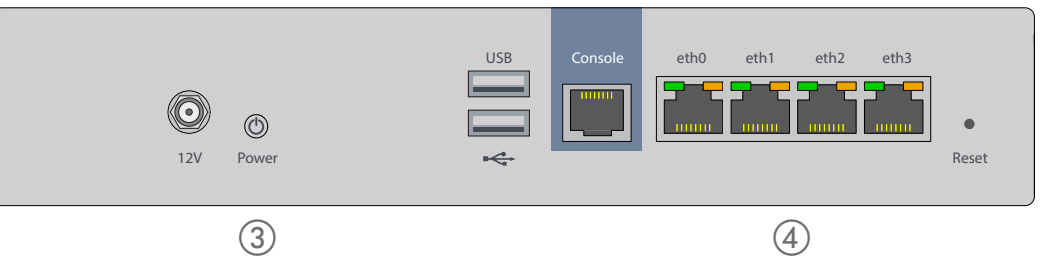

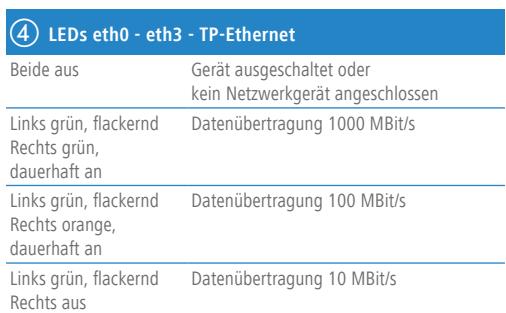

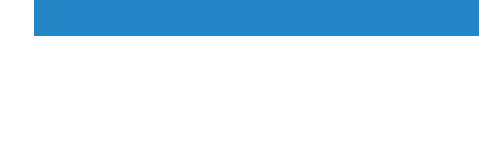